activation of MAPKK activity

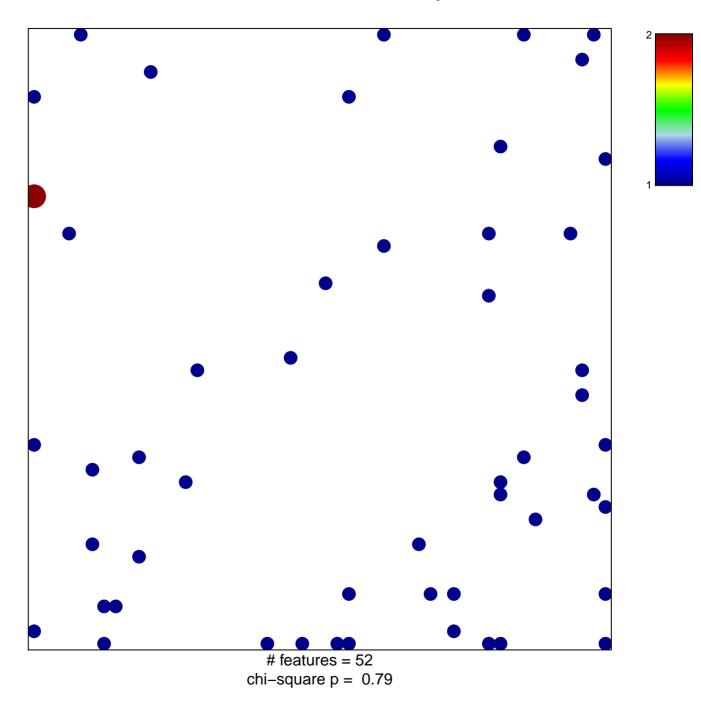

## activation of MAPKK activity

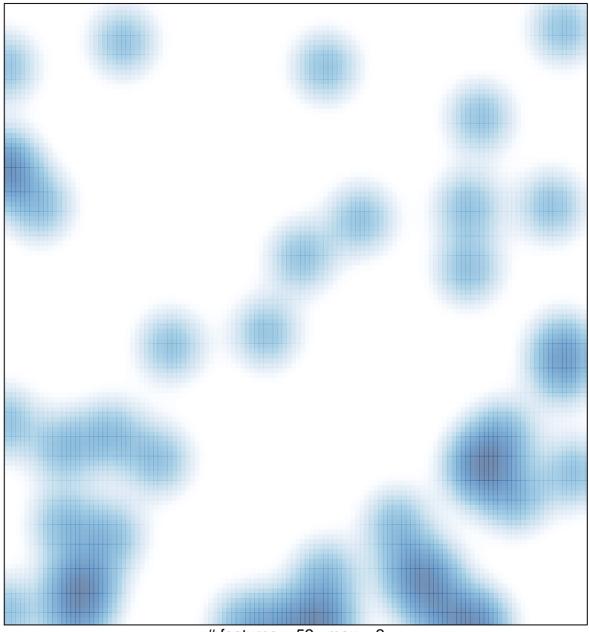

# features = 52, max = 2